# **Table des matières**

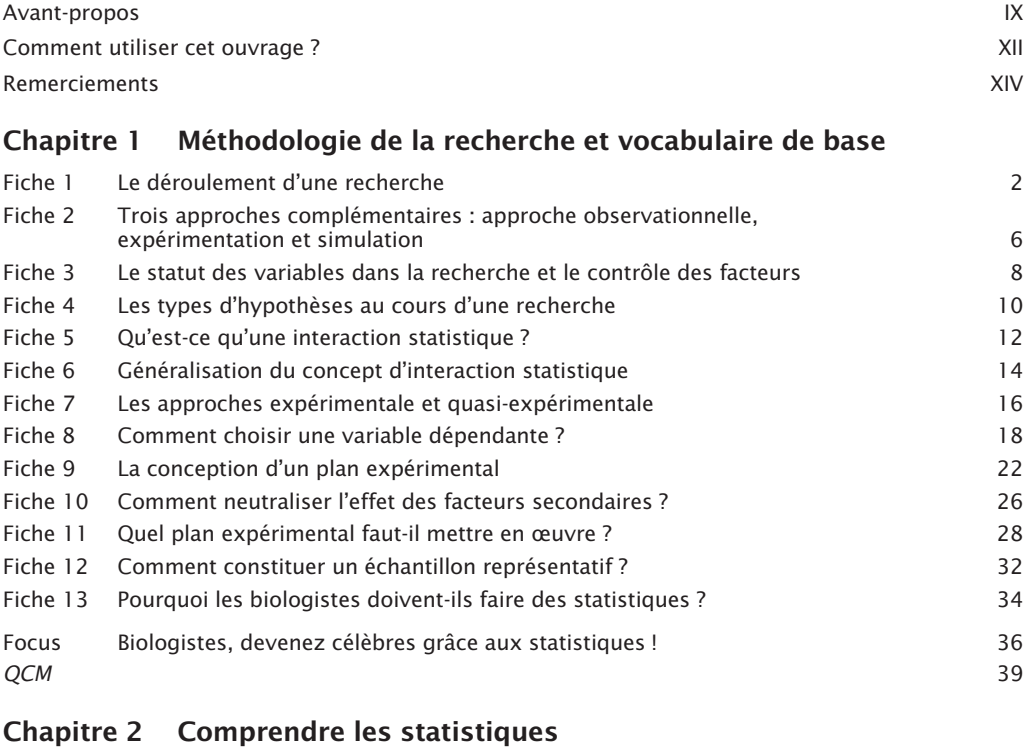

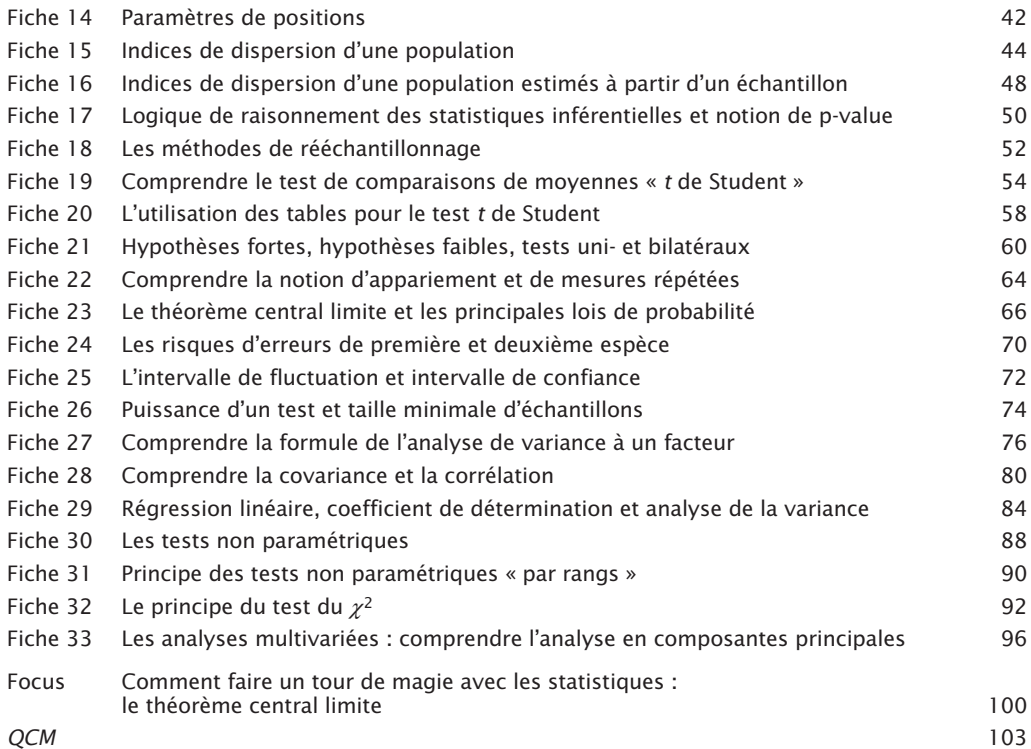

## **Chapitre 3 Notions de base pour utiliser R en statistiques**

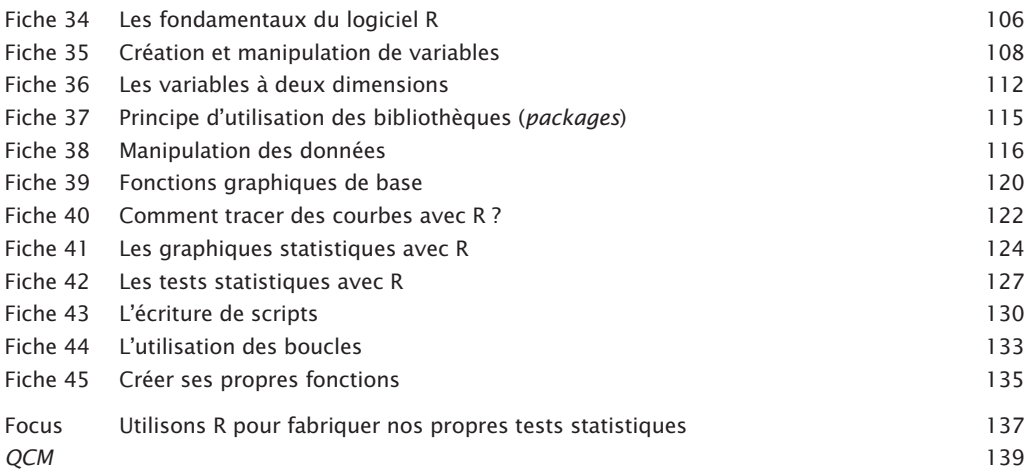

#### **Chapitre 4 Choisir le test approprié**

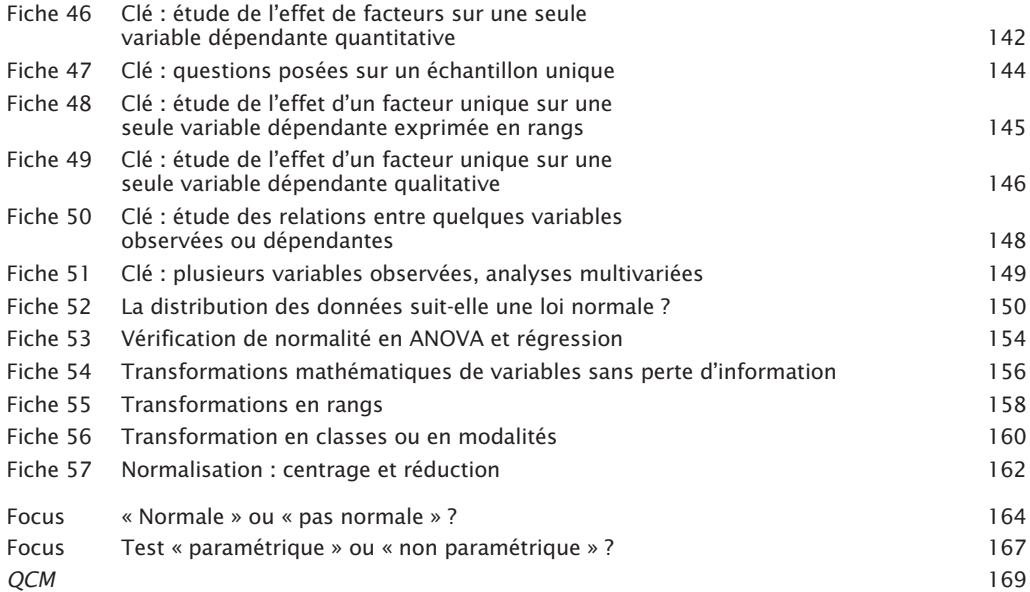

#### **Chapitre 5 Les tests paramétriques pour analyses univariées**

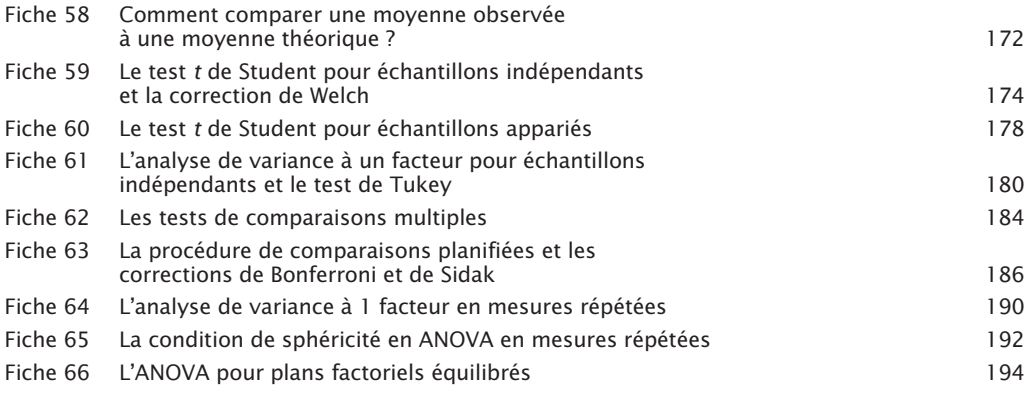

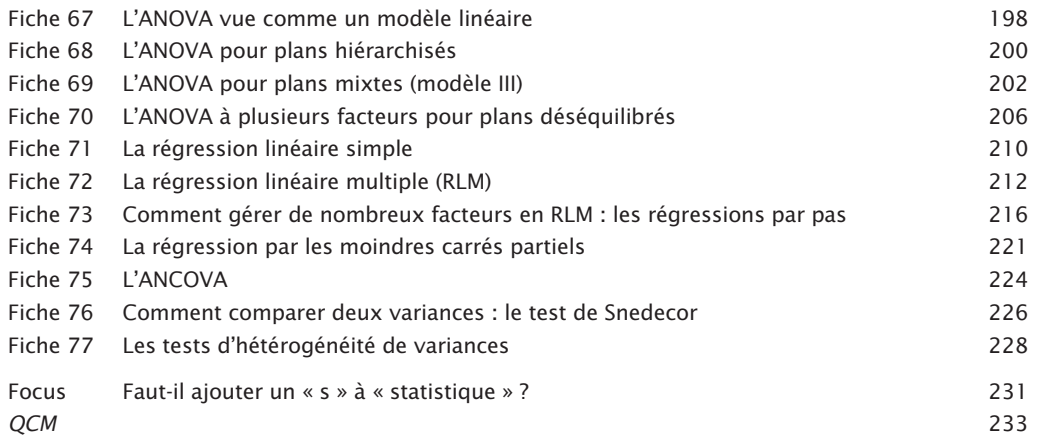

### **Chapitre 6 Les tests non paramétriques pour analyses univariées**

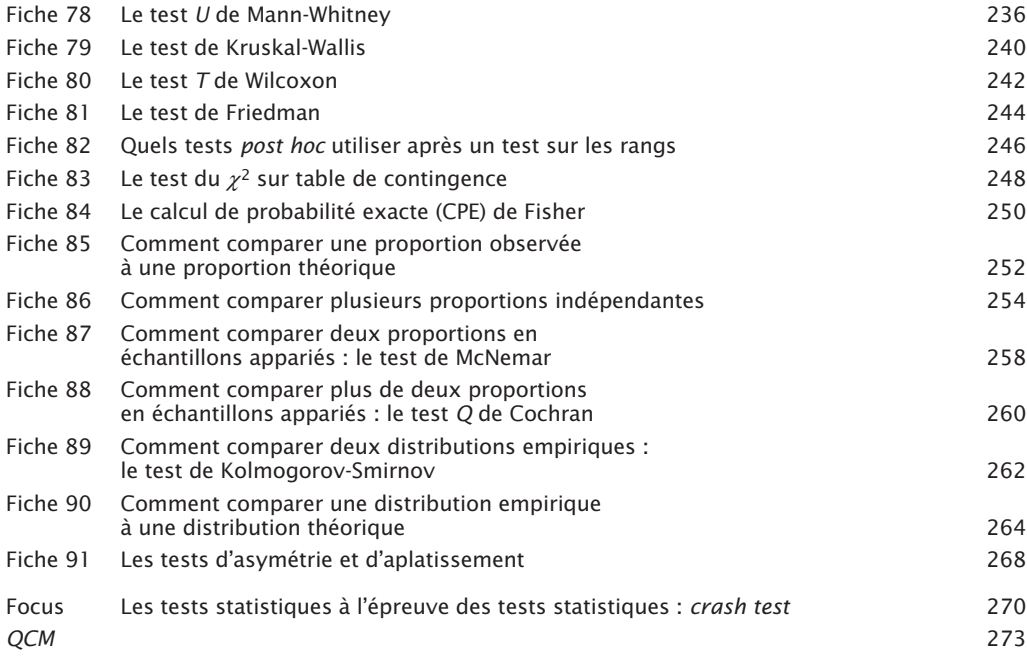

## **Chapitre 7 Les analyses multivariées**

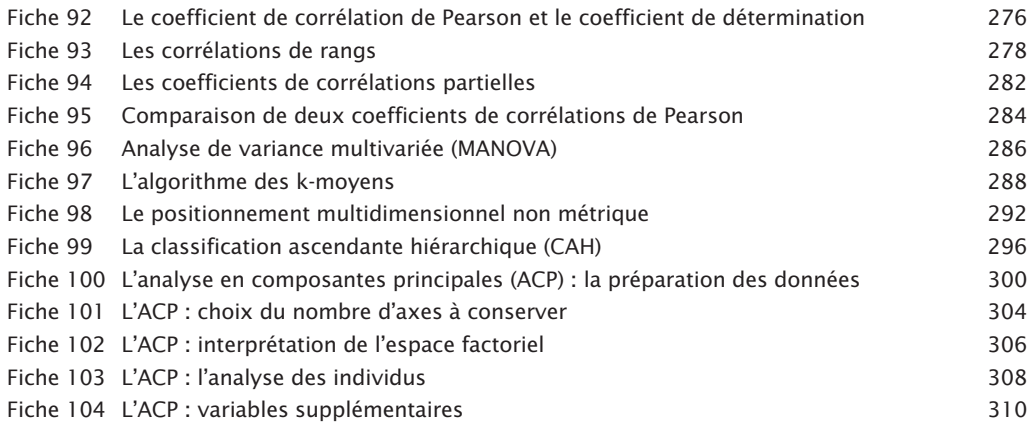

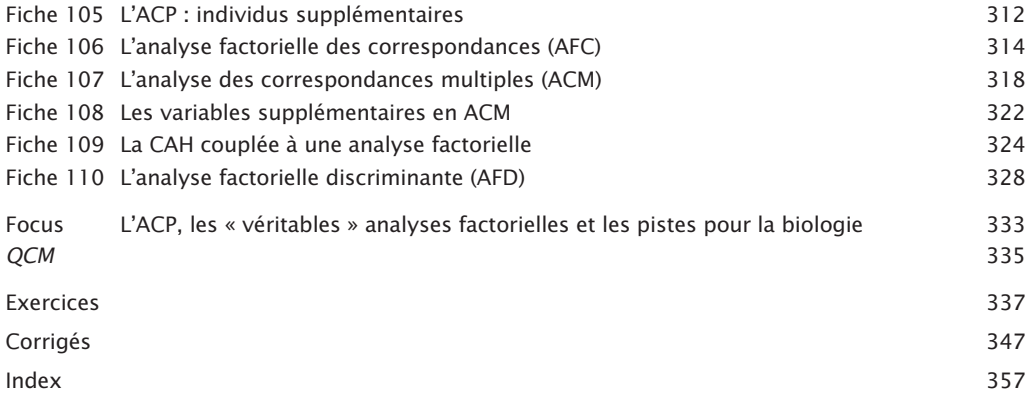